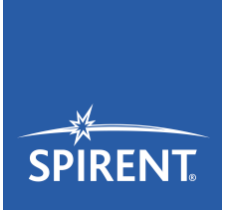

# Spirent **TTsuite-WAVE-DSRC 1.2.0**

2018-03-29 Release Notes

## **TTsuite-WAVE-DSRC 1.2.0 is now available!**

This release of TTsuite-WAVE-DSRC provides a complete set of full featured tests based on the test specifications published by the Certification Operating Council for Wireless Access Vehicular Environments (WAVE) and requirements specified by OmniAir™. This release includes:

- A full set of tests defined in the IEEE Std 1609.2™ based test specification (V1.3)
- A full set of tests defined in the IEEE Std 1609.3™ based test specification (V1.3.3)
- A full set of tests defined in the IEEE Std 1609.4™ based test specification (V1.3)
- A full set of tests defined in the SAE J2945™/1 based test specification (V0.5.5)

Using the test suite along with a Test Control Interface and a DSRC proxy application enables you to execute test cases fully automated.

### **Please note!**

The latest maintenance version of TTworkbench 25 is mandatory for using TTsuite-WAVE-DSRC.

## **What's new?**

- Implementation of all recent change requests by OmniAir™ TWG for the test specifications
- New certificates issued to Spirent valid until July 2018
	- Please read the 'Security Configuration Guide' for detailed information on setting up the system correctly. Click on *Help → Help contents → Using TTsuite-WAVE-DSRC → Common configuration → Security information*.
- Test cases for IEEE Std 1609.4™ are split into multiple test cases representing a dedicated combination of channel numbers and data rates
- Introduction of a new naming convention for test cases based on test purposes including variants and repetition procedure steps
	- □ For detailed information. please read the respective chapters on test specification in the *Using TTsuite-WAVE-DSRC* guide.
- Fixes for all recently detected issues

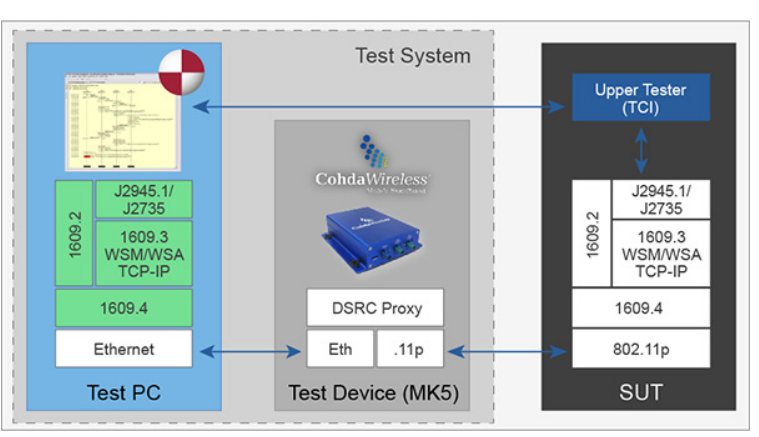

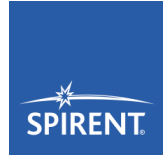

## **Download of TTsuite-WAVE-DSRC**

To download TTsuite-WAVE-DSRC 1.2.0, you need to register yourself in the Spirent Customer Service Center at [https://support.spirent.com.](https://support.spirent.com/) Afterwards, please follow these detailed instructions on [How to download TTworkbench, TTsuites & TTplugins.](https://support.spirent.com/SpirentCSC/SC_KnowledgeView?id=SOL13477)

Please direct all questions and inquiries to our support team at [support@spirent.com](mailto:support@spirent.com) *with TTworkbench in your subject line beside your topic* to ensure fast response times.

If you prefer to call our customer care department, please dial +49 30 726 19 19 0.

It is Spirent's intention to provide you with the highest level of customer service. Thank you for your continued interest!

#### **Notes**

This document is subject to change without notice.

Spirent Communications Michaelkirchstraße 17/18 10179 Berlin, Germany

Phone +49 30 726 19 19 0 Email: [support@spirent.com](mailto:support@spirent.com) Fax: +49 30 726 19 19 20 Internet: [www.spirent.com/ttworkbench](http://www.spirent.com/ttworkbench)

spirent.com/ttworkbench

AMERICAS 1-800-SPIRENT +1-818-676-2683 | sales@spirent.com

US Government & Defense info@spirentfederal.com | spirentfederal.com

EUROPE AND THE MIDDLE EAST +44 (0) 1293 767979 | emeainfo@spirent.com

ASIA AND THE PACIFIC +86-10-8518-2539 | salesasia@spirent.com

© Spirent Communications, Inc. All of the company names and/or brand names and/or product names and/or logos referred to in this document, in particular the name "Spirent" and its logo device, are either registered trademarks or trademarks pending registration in accordance with relevant national laws. All rights reserved. Specifications subject to change without notice.